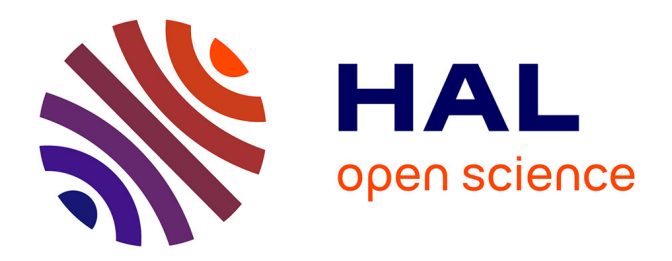

# **Methodology to compute missing weather variables when using the CORDEX database**

Adrien Toesca, Damien David, Kevyn Johannes, Michel Lussault

## **To cite this version:**

Adrien Toesca, Damien David, Kevyn Johannes, Michel Lussault. Methodology to compute missing weather variables when using the CORDEX database. Univ Lyon, INSA Lyon, CNRS, CETHIL, UMR 5008; University of Lyon, UMR 5600 EVS. 2023. hal-04019757

## **HAL Id: hal-04019757 <https://hal.science/hal-04019757>**

Submitted on 8 Mar 2023

**HAL** is a multi-disciplinary open access archive for the deposit and dissemination of scientific research documents, whether they are published or not. The documents may come from teaching and research institutions in France or abroad, or from public or private research centers.

L'archive ouverte pluridisciplinaire **HAL**, est destinée au dépôt et à la diffusion de documents scientifiques de niveau recherche, publiés ou non, émanant des établissements d'enseignement et de recherche français ou étrangers, des laboratoires publics ou privés.

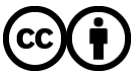

[Distributed under a Creative Commons Attribution 4.0 International License](http://creativecommons.org/licenses/by/4.0/)

## **Methodology to compute missing weather variables when using the CORDEX database**

*Adrien Toesca<sup>a</sup> , Damien David<sup>a</sup> , Kévyn Johannes<sup>a</sup> , Michel Lussault<sup>b</sup>*

*<sup>a</sup> Univ Lyon, INSA Lyon, CNRS, CETHIL, UMR5008, 69621 Villeurbanne, France <sup>b</sup>University of Lyon, UMR 5600 EVS, Lyon, France*

The objective of the technical report, is to obtain the full list of variables required in a BPS (Building Performance Simulation) weather file [\(Table 2\)](#page-1-0), from the minimum list of CORDEX (Coordinated Regional Climate Downscaling Experiment) variables defined in the present paper [\(Table 1,](#page-1-1) symbols with a tilde and short name with "\_cx" prefix).

<span id="page-1-1"></span>The methodology employed is not new, but, to the authors' knowledge, it has never been fully described.

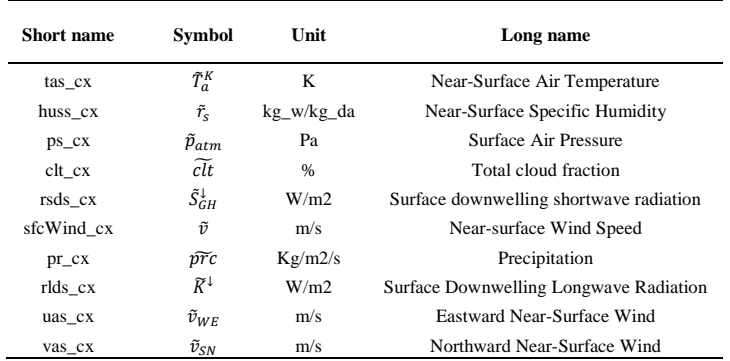

#### *Table 1: output quantities of the CORDEX*

*Table 2: Quantities contained in a weather file*

<span id="page-1-0"></span>

| Symb                                                | Unit          | Long name                               | <b>Validity</b>  | <b>Missing</b> |
|-----------------------------------------------------|---------------|-----------------------------------------|------------------|----------------|
| $T_a = \tilde{T}_a^K - 273.15$                      | $^{\circ}C$   | Dry bulb temperature                    | $[-70:70]$       | 99.9           |
| $T_{dn}$                                            | $^{\circ}C$   | Dew Point Temperature                   | $[-70:70]$       | 99.9           |
| rh                                                  | $\frac{0}{6}$ | <b>Relative Humidity</b>                | [0:110]          | 999            |
| $p = \tilde{p}_{atm}$                               | Pa            | <b>Atmospheric Station Pressure</b>     | [31000; 1200000] | 999999         |
| $K^{\downarrow} = \widetilde{K}^{\downarrow}$       | W/m2          | Horizontal Infrared Radiation Intensity | $[0:\infty]$     | 9999           |
| $S_{GH}^{\downarrow} = \tilde{S}_{GH}^{\downarrow}$ | W/m2          | Global Horizontal Radiation (not used)  | $[0:\infty]$     | 9999           |
| $S_{DIR,N}^{\downarrow}$                            | W/m2          | Direct Normal Radiation                 | $[0;\infty]$     | 9999           |
| $S_{DIFF,H}^{\downarrow}$                           | W/m2          | Diffuse Horizontal Radiation            | $[0;\infty]$     | 9999           |
| wd                                                  | $\circ$       | Wind Direction                          | [0:360]          | 999            |
| $ws = \tilde{v}$                                    | m/s           | Wind Speed                              | [0:40]           | 999            |
| $clt_{tot} = clt/10$                                | tenths        | <b>Total Sky Cover</b>                  | [0:10]           | 99             |
| $pr_d$                                              | mm            | Liquid precipitation Depth              |                  |                |
| $S_{DIR,H}^{\downarrow}$                            | W/m2          | <b>Direct Horizontal Radiation</b>      |                  |                |
| $T_{skv}$                                           |               | <b>Sky Temperature</b>                  |                  |                |

The data underlined in green in the [Table 2](#page-1-0) are additional BPS variables that facilitate the characterization of the thermal environment of the building. When the relationship between a BPS variable and a CORDEX variable is trivial, the relationship is formulated in the first column of [Table](#page-1-0)  [2.](#page-1-0)

### **1. Psychometrics**

## *1.1. Saturation vapour pressure*  $p_{sv}$  *in* [ $Pa$ ] *:*

The saturation pressure  $p_{sv}$  in [Pa] is computed with the (ASHRAE, 2017) formula: If  $\tilde{T}_a^K < 273.15 \text{ K}$ :

$$
p_{sv} = \exp\left[\frac{-5.6745359e^3}{\tilde{T}_a^K} + 6.3925247 - 9.6778430e^{-3} \cdot \tilde{T}_a^K + 6.2215701e^{-7} \cdot (\tilde{T}_a^K)^2 + 2.0747825e^{-9} \cdot (\tilde{T}_a^K)^3 - 9.4840240e^{-13} \cdot (\tilde{T}_a^K)^4 + 4.1635019 \cdot \ln(\tilde{T}_a^K)\right]
$$

If 
$$
\tilde{T}_a^K > 273.15 \text{ K}
$$
:  
\n
$$
p_{sv} = \exp\left[\frac{-5.8002206e^3}{\tilde{T}_a^K} + 1.3914993 - 4.8640239e^{-2} \cdot \tilde{T}_a^K + 4.1764768e^{-5} \cdot (\tilde{T}_a^K)^2 - 1.4452093e^{-8} \cdot (\tilde{T}_a^K)^3 + 6.5459673 \cdot \ln(\tilde{T}_a^K)\right]
$$

The specific humidity  $\tilde{r}_s$  ([ $kg_v/kg$ ]) is a variable contained in the CORDEX projections. It is the ratio between the mass of water vapour in the air  $m_w$  and the total mass of the air  $m_v + m_{da}$ :

$$
\tilde{r}_s = \frac{m_v}{m_v + m_{da}}
$$

The moisture ratio W ([ $kg_v/kg_{as}$ ]) is equal to the ratio between the mass of water vapour in the air and the mass of dry air:

$$
W = \frac{m_{\nu}}{m_{da}} = \frac{\tilde{r}_{s}}{1 - \tilde{r}_{s}}
$$

Water vapor and dry air are considered as perfect gaz. In a volume  $V$  of moist air at the temperature T, the mass  $m_v$  of water vapor is at the pressure  $p_v$ . The mass  $m_{da}$  of dry air is at the pressure ( $p_{atm}$  –  $p_v$ ). Those variables are connected to each other through the following relationship, with  $M_v$  and  $M_{da}$ molecular masses, and  $R$  a constant:

$$
p_v = \frac{m_v}{M_v} \cdot R \cdot T
$$

$$
p_{atm} - p_v = \frac{m_v}{M_v} \cdot R \cdot T
$$

The moisture ratio is then: related to the partial vapor pressure:

$$
W = \frac{m_v}{m_{da}} = \frac{M_v \cdot p_v V/RT}{M_{as} \cdot (\tilde{p}_{atm} - p_v)V/RT} = \frac{M_w}{M_{as}} \cdot \frac{p_v}{p_{atm} - p_v} = 0.6921945 \cdot \frac{p_v}{\tilde{p}_{atm} - p_v}
$$

The vapor pressure is deduced from the previous relation:

$$
p_v = \tilde{p}_{atm} \cdot \frac{W}{0.621945 + W}
$$

The relative humidity rh ([%]) is obtained directly from the following formula:

$$
rh=\frac{p_v}{p_{vs}}\cdot 100
$$

### *1.2. Dew point temperature*  $T_{dp}$  in  $[°C]$

The dew point temperature  $T_{dp}$  in [°C] is obtained with the formula of (ASHRAE, 2017):

$$
\alpha=\ln\Big(\frac{p_v}{1000}\Big)
$$

$$
T_{dp} = 6.54 + 14.526 \cdot \alpha + 0.7389 \cdot \alpha^2 + 0.09486 \cdot \alpha^3 + 0.4569 \cdot \alpha^{0.1984}
$$

Note that this formula is only assumed to be valid for dew point temperatures between  $0^{\circ}C$  and 93 $°C$ . Nevertheless, it will still be used for lower dew point temperatures.

Due to the interpolations of the dry temperature and the specific humidity, the calculated relative humidity might be outside the validity range [0% - 100%]. To keep a margin of error, and to avoid crashing calculation tools that do not accept a relative humidity equal to 0% (for which it is impossible to calculate the dew point temperature), the rh values are restricted to the interval  $[1\%; 99\%]$ .

Once the relative humidity has been corrected, the vapor pressure value is updated with the formula below, before calculating the dew point temperature.

$$
p_v = p_{vs} \cdot \frac{rh}{100}
$$

#### **2. Wind direction**

The wind direction is by definition the direction from which the wind comes (a north wind is a wind that comes from the north and goes to the south). In EnergyPlus, the convention used to define the wind direction is  $wd = 0^\circ$  for a north wind, and then a clockwise rotation. Thus: North=0.0°, East=90.0°, South=180.0°, West=270.0°.

The wind direction *wd* is deduced from the two CORDEX wind velocity components ( $\tilde{v}_{WE} = ua$ and  $\tilde{v}_{SN} = va$ ). Four angular sectors are distinguished (North-East, South-East, South-West, North-West). The actual angular sector is determined from the signs of  $u\bar{a}$  and  $v\bar{a}$  (first columns of [Table 3\)](#page-4-0). The equations to obtain  $wd$  for each angular sector are given in the remaining columns of Table 3. They are illustrated with [Figure 1.](#page-4-1)

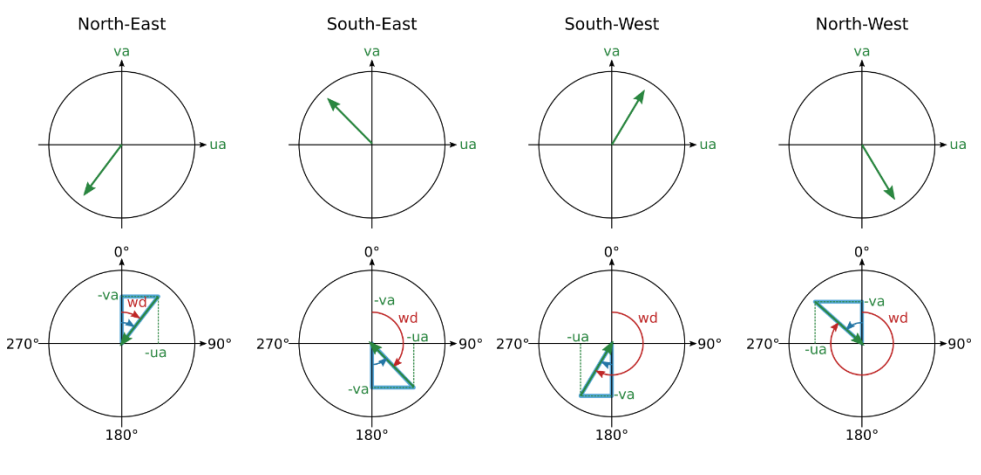

*Figure 1: Wind direction calculation*

*Table 3: formulas to obtain for the 4 angular sectors*

<span id="page-4-1"></span><span id="page-4-0"></span>

| Dir       | <b>Signs</b> | $\sigma \left( \frac{ua}{va} \right) = \sigma \left( \frac{ua}{va} \right)$ | Formula with $\alpha = \frac{180}{\pi} \cdot \arctan \left( \frac{ua}{va} \right)$ |  |
|-----------|--------------|-----------------------------------------------------------------------------|------------------------------------------------------------------------------------|--|
| NE        | ua < 0       | pos                                                                         | $\alpha$                                                                           |  |
|           | va < 0       |                                                                             |                                                                                    |  |
| <b>SE</b> | ua < 0       |                                                                             | $180 + \alpha$                                                                     |  |
|           | va > 0       | neg                                                                         |                                                                                    |  |
| SW        | ua > 0       | pos                                                                         | $180 + \alpha$                                                                     |  |
|           | va > 0       |                                                                             |                                                                                    |  |
| <b>NW</b> | ua > 0       | neg                                                                         | $360 + \alpha$                                                                     |  |
|           | va < 0       |                                                                             |                                                                                    |  |

## **3. Precipitation**

The precipitation depth  $pr_d$  ([ $mm$ ]) in BPS weather files corresponds to the height of liquid rain observed on an impermeable surface at the given time. This height is the result of the rainfall rate, and the evaporation rate of liquid rain on the ground surface. The data provided by the CORDEX database is the rainfall rate  $\tilde{prc}$  ([kg/m<sup>2</sup>/s]). A water evaporation model would have been needed to accurately express  $pr_d$  ([mm]) as a function of  $\tilde{pr}c$  ([kg/m<sup>2</sup>/s]). Since the authors do not have this type of model, it was decided to approximate the precipitation height as the accumulated water height during the previous hour (3600s). Then:

$$
pr_d = \frac{\tilde{prc}}{\rho_{water}} \cdot 3600 \cdot 1000 = \tilde{prc} \cdot 3600
$$

### **4. Sky temperature**

The sky temperature  $T_{sky}$  in [°C] is computed by assuming a black sky vault ( $\varepsilon = 1$ ):

$$
\widetilde{K}^{\downarrow} = \varepsilon \cdot \sigma \cdot (T_{sky} + 273.15)^{4}
$$

$$
T_{sky} = \left(\frac{\widetilde{K}^{\downarrow}}{\varepsilon \cdot \sigma}\right)^{\frac{1}{4}} - 273.15
$$

#### **5. Direct / Diffuse Solar radiation**

The global solar radiation  $\tilde{S}_{GH}^{\downarrow}$  must be decomposed into diffuse radiation on a horizontal surface  $S_{\text{DIFF},H}^{\downarrow}$ , and normal direct radiation  $S_{\text{DIR},N}^{\downarrow}$  and on a horizontal surface  $S_{\text{DIR},H}^{\downarrow}$ . To perform this decomposition, the method proposed by (Machard et al., 2020) will be followed.

### *5.1. Estimation of normal direct radiation*

The calculation of the direct horizontal radiation  $S_{DIR,H}^{\downarrow}$  only makes sense if the sun is visible, i.e. if the height of the sun  $h$  is strictly greater than 0. In practice, this calculation will only be performed if  $h > 1^{\circ}$ , otherwise  $S_{DIR,N}^{\downarrow} = 0$ .

5.1.1. Uncorrected normal direct solar radiation:

The calculation is based on a discretized spectrum of the direct solar radiation outside the atmosphere  $i_0(\lambda_k)$  in [W/m<sup>2</sup>/nm]. The spectrum is given in th[e Table 4.](#page-6-0)

The spectral radiation at the earth's surface  $i(\lambda)$  is obtained with the following equation:

 $i(\lambda) = i_0(\lambda) \cdot \exp\{-[\alpha_r(\lambda) + \alpha_d(\lambda, \beta)] \cdot m(z_t)\}\$ 

 $\alpha_r(\lambda)$  is the absorption coefficient due to molecular dispersion:

$$
\alpha_r(\lambda) = 0.00816 \cdot \lambda^{-4}
$$

 $\alpha_d(\lambda)$  is the absorption coefficient due to particle dispersion which depends on the turbidity coefficient  $\beta$ , given in the [Table 5:](#page-6-1)

$$
\alpha_d(\lambda) = \beta \cdot \lambda^{-1.3}
$$

*m* (without unit) is the optical mass of the air, which depends on the zenith angle  $z_t$  in [*rad*]. The zenit angle is deduced from the height of the sun  $h$  in  $[°]$ :

$$
z_t = (h - 90) \cdot \frac{\pi}{180}
$$

$$
czt = \cos(z_t)
$$

$$
m(z_t) = \frac{1.002432 \cdot czt^2 + 0.148386 \cdot czt + 0.0096467}{czt^3 + 0.149864 \cdot czt^2 + 0.0102963 \cdot czt + 0.000303978}
$$

| $\lambda_k$ [ $\mu$ m] | $i_0(\lambda_k)$ $\left[W/m^2/nm\right]$ $\lambda_k$ $\left[\mu m\right]$ |      | $i_0(\lambda_k)$ [W/m <sup>2</sup> /nm] | $\lambda_k$ [ $\mu$ m] | $i_0(\lambda_k)$ [W/m <sup>2</sup> /nm] |
|------------------------|---------------------------------------------------------------------------|------|-----------------------------------------|------------------------|-----------------------------------------|
| 0.115                  | 0.000007                                                                  | 0.43 | 1.66                                    | 0.9                    | 0.902                                   |
| 0.14                   | 0.00003                                                                   | 0.44 | 1.833                                   | $\mathbf{1}$           | 0.757                                   |
| 0.16                   | 0.00023                                                                   | 0.45 | 2.031                                   | 1.2                    | 0.491                                   |
| 0.18                   | 0.00127                                                                   | 0.46 | 2.092                                   | 1.4                    | 0.341                                   |
| 0.2                    | 0.0108                                                                    | 0.47 | 2.059                                   | 1.6                    | 0.248                                   |
| 0.22                   | 0.0582                                                                    | 0.48 | 2.1                                     | 1.8                    | 0.161                                   |
| 0.23                   | 0.0675                                                                    | 0.49 | 1.975                                   | $\mathbf{2}$           | 0.104                                   |
| 0.24                   | 0.0638                                                                    | 0.5  | 1.966                                   | 2.2                    | 0.08                                    |
| 0.25                   | 0.0718                                                                    | 0.51 | 1.906                                   | 2.4                    | 0.063                                   |
| 0.26                   | 0.132                                                                     | 0.52 | 1.856                                   | 2.6                    | 0.049                                   |
| 0.27                   | 0.235                                                                     | 0.53 | 1.865                                   | 2.8                    | 0.039                                   |
| 0.28                   | 0.225                                                                     | 0.54 | 1.805                                   | 3                      | 0.031                                   |
| 0.29                   | 0.488                                                                     | 0.55 | 1.747                                   | 3.2                    | 0.0229                                  |
| 0.3                    | 0.52                                                                      | 0.56 | 1.716                                   | 3.4                    | 0.0168                                  |
| 0.31                   | 0.698                                                                     | 0.57 | 1.734                                   | 3.6                    | 0.0137                                  |
| 0.32                   | 0.84                                                                      | 0.58 | 1.737                                   | 3.8                    | 0.0112                                  |
| 0.33                   | 1.072                                                                     | 0.59 | 1.721                                   | $\overline{4}$         | 0.0096                                  |
| 0.34                   | 1.087                                                                     | 0.6  | 1.687                                   | 4.5                    | 0.006                                   |
| 0.35                   | 1.107                                                                     | 0.62 | 1.622                                   | 5                      | 0.0038                                  |
| 0.36                   | 1.081                                                                     | 0.64 | 1.563                                   | 6                      | 0.0018                                  |
| 0.37                   | 1.19                                                                      | 0.66 | 1.505                                   | $\overline{7}$         | 0.001                                   |
| 0.38                   | 1.134                                                                     | 0.68 | 1.445                                   | 8                      | 0.006                                   |
| 0.39                   | 1.112                                                                     | 0.7  | 1.386                                   | 10                     | 0.00025                                 |
| 0.4                    | 1.447                                                                     | 0.72 | 1.331                                   | 15                     | 0.000049                                |
| 0.41                   | 1.773                                                                     | 0.75 | 1.251                                   | 20                     | 0.000015                                |
| 0.42                   | 1.77                                                                      | 0.8  | 1.123                                   | 50                     | 4E-07                                   |

<span id="page-6-0"></span>Table 4: Spectrum of solar radiation  $i_0(\lambda_k)$  in  $[W/m^2/nm]$ , discretised over wavelength values  $\lambda_k$ , with  $k \in [0; N-1]$ 

*Table 5: Turbidity coefficient* 

<span id="page-6-1"></span>

| Month     | β     |  |  |
|-----------|-------|--|--|
| January   | 0.04  |  |  |
| February  | 0.04  |  |  |
| March     | 0.05  |  |  |
| April     | 0.06  |  |  |
| May       | 0.07  |  |  |
| June      | 0.07  |  |  |
| July      | 0.065 |  |  |
| August    | 0.06  |  |  |
| September | 0.055 |  |  |
| October   | 0.05  |  |  |
| November  | 0.04  |  |  |
| December  | 0.04  |  |  |
|           |       |  |  |

The uncorrected normal direct solar radiation at the earth's surface  $S_{DIR,N0}^{\downarrow}$  in  $[W/m^2]$  is obtained by calculating the integral of the irradiation spectrum at the earth's surface:

$$
S_{DIR,NO}^{\downarrow} = \int_{\lambda} i(\lambda) \, d\lambda = \int_{\lambda} i_0(\lambda) \cdot \exp\{-\left[\alpha_r(\lambda) + \alpha_d(\lambda,\beta)\right] \cdot m(z_t)\} \, d\lambda
$$

This integral is calculated numerically.

$$
S_{DIR,NO}^{1} = \sum_{k=0}^{N-2} \frac{i(\lambda_{k}) + i(\lambda_{k+1})}{2} \cdot (\lambda_{k+1} - \lambda_{k}) = \sum_{k=0}^{N-1} a_{k} \cdot i(\lambda_{k})
$$

With :

• 
$$
a_0 = \frac{\lambda_1 - \lambda_0}{2}
$$
  
\n•  $a_k = \frac{\lambda_{k+1} - \lambda_{k-1}}{2}$  for  $k \in [1; N-2]$   
\n•  $a_{N-1} = \frac{\lambda_{N-1} - \lambda_{N-2}}{2}$ 

So :

$$
S_{DIR,NO}^{\downarrow} = \sum_{k=0}^{N-1} a_k \cdot i_0(\lambda_k) \cdot \exp\{-\left[\alpha_r(\lambda_k) + \alpha_d(\lambda_k, \beta)\right] \cdot m(z_t)\}
$$

#### 5.1.2. Correction due to cloud cover

Normal direct radiation is corrected for the effects of cloud cover by the following formula:

$$
S_{DIR,N1}^{\downarrow} = \left(1 - \frac{\widetilde{clt}}{100}\right) \cdot S_{DIR,N0}^{\downarrow}
$$

5.1.3. Correction due to the variation of the sun/earth distance

The incident normal direct radiation is corrected for the sun-earth distance with the following formula:

$$
S_{DIR,N2}^{\downarrow} = k \cdot S_{DIR,N1}^{\downarrow}
$$

The coefficient  $k$  is calculated only once in the year. It depends on the number of the day in the year  $N_d$ , as well as the pulsation ratio  $w_n = \frac{2\pi}{36}$  $\frac{2\pi}{366}$ :

$$
k = \frac{1}{1353} \cdot [1353 + 45.326 \cdot \cos(w_n \cdot N_d) + 0.88018 \cdot \cos(2 \cdot w_n \cdot N_d) - 0.00461 \cdot \cos(3 \cdot w_n \cdot N_d) + 1.8037 \cdot \sin(w_n \cdot N_d) + 0.097462 \cdot \sin(2 \cdot w_n \cdot N_d) + 0.18412 \cdot \sin(3 \cdot w_n \cdot N_d)]
$$

#### 5.1.4. Correction for humidity in the air

The correction due to the presence of vapor in the atmosphere is done by subtracting a quantity  $F$ from the previously calculated radiation:

$$
S_{DIR,N}^{\downarrow} = S_{DIR,N2}^{\downarrow} - F
$$

With:

$$
F = 70 + 2.8 \cdot m \cdot \frac{p_v}{100}
$$

In the previous equation, the vapor pressure  $p_v$  is converted from [Pa] to [mbar] with a factor 100. The optical depth  $m$  has been computed previously.

#### *5.2. Solar radiation decomposition*

If the calculated normal direct radiation is less than 0 ( $S_{DIR,N}^{\downarrow} \le 0$ ), the direct radiation is null, and all solar radiation is diffuse:  $S_{DIR,N}^{\downarrow} = 0$ ,  $S_{DIR,H}^{\downarrow} = 0$ ,  $S_{DIFF,H}^{\downarrow} = \tilde{S}_{GH}^{\downarrow}$ 

Otherwise, the solar radiation is projected onto the horizontal plane:

$$
S_{DIR,H}^{\downarrow} = S_{DIR,N}^{\downarrow} \cdot \sin\left(\frac{\pi}{180} \cdot h\right)
$$

If the direct horizontal radiation exceeds the global horizontal radiation  $(S_{DIR,H}^{\downarrow} > \tilde{S}_{GH}^{\downarrow})$ , direct radiation is corrected:  $S_{DIR,H}^{\downarrow} = \tilde{S}_{GH}^{\downarrow}, S_{DIR,N}^{\downarrow} = \frac{S_{DIR,H}^{\downarrow}}{\sin(\frac{\pi}{\epsilon})}$  $\sin\left(\frac{\pi}{180} \cdot h\right)$ 

Then the horizontal diffuse flow is calculated:

$$
S_{DIFF,H}^{\downarrow} = \tilde{S}_{GH}^{\downarrow} - S_{DIR,H}^{\downarrow}
$$

## **6. References**

ASHRAE. (2017). ASHRAE Handbook—Fundamentals.

https://www.techstreet.com/ashrae/standards/ashrae-55-2017?product\_id=1994974

Machard, A., Inard, C., Alessandrini, J.-M., Pelé, C., & Ribéron, J. (2020). A Methodology for Assembling Future Weather Files Including Heatwaves for Building Thermal Simulations from the European Coordinated Regional Downscaling Experiment (EURO-CORDEX) Climate Data. Energies, 13(13), 3424. https://doi.org/10.3390/en13133424

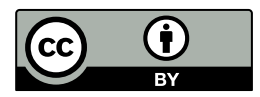

This work is licensed under CC BY 4.0. To view a copy of this license, visit http://creativecommons.org/licenses/by/4.0/